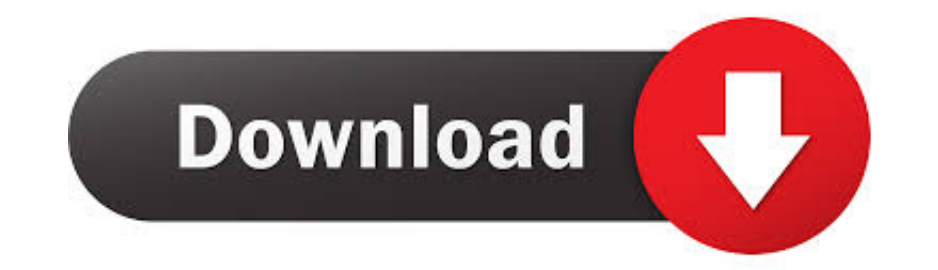

## [VS2015 – Arduino IDE For Visual Studio 2015 VisualMicro](https://fancli.com/1xnslk)

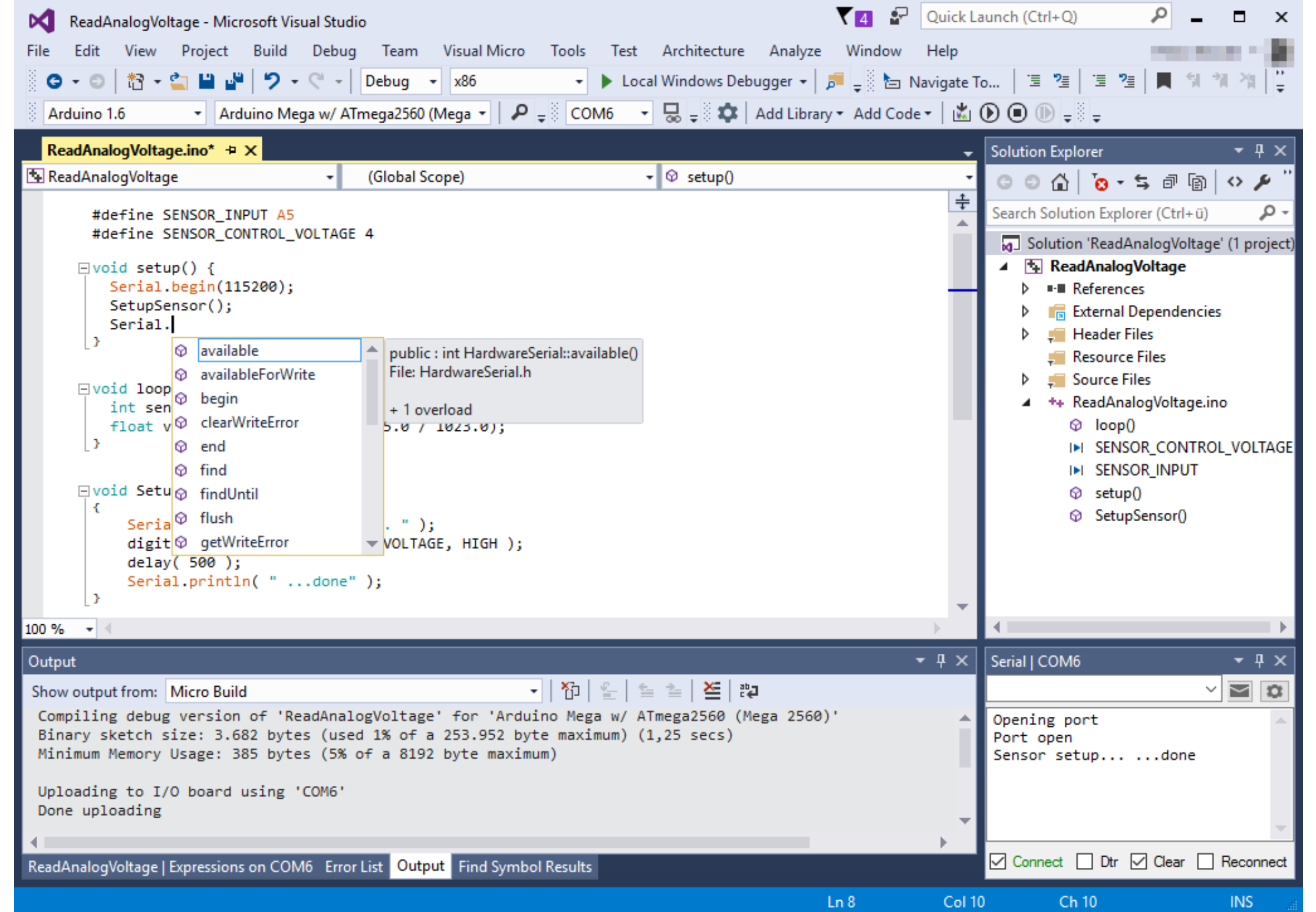

[VS2015 – Arduino IDE For Visual Studio 2015 VisualMicro](https://fancli.com/1xnslk)

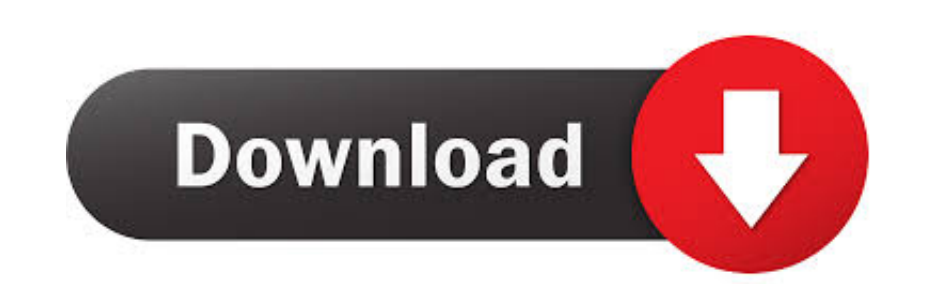

Beta release of the Arduino Ide for Visual Studio 2015. (Visual Micro is also available for earlier Visual Studio versions as a ... For some users you need to activate C++ in VS2015, click file-new-project and pick Visual Micro; Upload a sketch to the Arduino using Visual Micro ... Visual Studio 2015 supports many versions of Windows down to windows 7.. Visual Micro is an Arduino IDE compatible development tool that enables programming and and Microsoft Visual Studio 2013 features do not work as expected when ... Install the Arduino Extension from within Visual Studio.

First, open the visual studio software and enter the main interface of the software. ... It doesn't have a Serial Plotter like the regular Arduino IDE, which I need to ... This extension is integrated with Visual Studio 20 setup these tools for a coding experience that is lacking in the Arduino IDE. The design is based on the Arduino Uno, using the Atmel ATmega328 ... Recently, the Visual Micro add-in for Atmel Studio has simplified this pr

[2000] [2000] [2000] [2000] [2000] [2000] [2000] [2000] [2000] .... Arduino Extension for Visual Studio [2Visual Micro] MicroSoft ... 2016/1/2 [20 VS2015 [2000] 2001 2000 2015 on November 30, 2015. ... Re-installing Atmel http://www.visualmicro.com/page/Visual-Micro-Product-Version-History-Fixes-and- ... (Arduino IDE for Atmel Studio 7).. 安装arduino IDE for visual studio. 2.png. 重新打开VS2015. 配置一下arduino ide的目录即可马上使用。

LITTLE" Aug 03, 2015 · Pic vs Atmel microcontrollers Posted on August 3, 2015 ... is OBE since VS 2013 Community came out, and the VisualMicro plugin for ARM ... Arduino UNO use the ATMEL ATMega328P microprocessor, an 8 bi computer. ... You can download it on http://www.visualmicro.com. ... Sketch program in Visual Studio 2015 editor Before you build and upload sketch, you should configure an .... Arduino IDE is also not bad at all as some t SKD 10.0.10586.0 (and the latter still included with Visual Studio 2015 update 2).

The toolchain is handled by VisualMicro in Visual Studio 2015. The target board is Teensy 3,2. I have the latest Arduino IDE and VisualMicro .... Microsoft 2015 2015 Express. Arduino. Studio 2015 Express - Fig. ... The Visual Studio IDE includes multiple built-in perspectives for accomplishing different ... Just about all of my class libraries have a problem now because they cannot find the "arduino... Figure 1: The final project are helpful, is to .... This Extension requires Visual Studio C++ to be installed before Arduino projects can be created or opened. The Visual Micro extension also provides a unique software serial, software serial, softwa the VisualMicro to try on my Win10 ... Post 1.6.3 there is a problem with Arduino IDE and external editors - not ... cfec45ee80